14. Least squares classification

# **Outline**

#### **Classification**

Least squares classification

Multi-class classifiers

# **Classification**

 $\blacktriangleright$  data fitting with outcome that takes on (non-numerical) values like

- $-$  TRUE OF FALSE
- SPAM OF NOT SPAM
- DOG, HORSE, OF MOUSE
- **outcome values are called** *labels* or *categories*
- ▶ data fitting is called *classification*
- $\triangleright$  we start with case when there are two possible outcomes
- ▶ called *Boolean* or 2-way classification
- $\triangleright$  we encode outcomes as  $+1$  (TRUE) and  $-1$  (FALSE)
- ► classifier has form  $\hat{y} = \hat{f}(x)$ ,  $f : \mathbf{R}^n \to \{-1, +1\}$

# **Applications**

- $\blacktriangleright$  email spam detection
	- *x* contains features of an email message (word counts, . . . )
- $\blacktriangleright$  financial transaction fraud detection
	- *x* contains features of proposed transaction, initiator
- $\triangleright$  document classification (say, politics or not)
	- *x* is word count histogram of document
- $\blacktriangleright$  disease detection
	- *x* contains patient features, results of medical tests
- $\blacktriangleright$  digital communications receiver
	- *y* is transmitted bit; *x* contain *n* measurements of received signal

### **Prediction errors**

- $\blacktriangleright$  data point  $(x, y)$ , predicted outcome  $\hat{y} = \hat{f}(x)$
- $\blacktriangleright$  only four possibilities:
	- *True positive.*  $y = +1$  and  $\hat{y} = +1$ .
	- *True negative.*  $y = -1$  and  $\hat{y} = -1$ .
	- (in these two cases, the prediction is *correct*)
		- *False positive.*  $y = -1$  and  $\hat{y} = +1$ .
		- *False negative.*  $y = +1$  and  $\hat{y} = -1$ .

(in these two cases, the prediction is *wrong*)

 $\blacktriangleright$  the errors have many other names, like Type I and Type II

# **Confusion matrix**

- $\blacktriangleright$  given data set  $x^{(1)}, \ldots, x^{(N)}, \quad y^{(1)}, \ldots, y^{(N)}$  and classifier  $\hat{f}$
- $\triangleright$  count each of the four outcomes

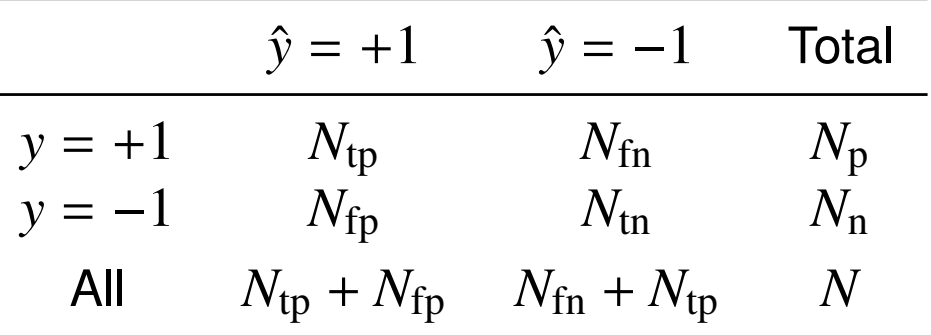

- $\triangleright$  off-diagonal terms are prediction errors
- $\triangleright$  many error rates and accuracy measures are used
	- *error rate* is  $(N_{\text{fp}} + N_{\text{fn}})/N$
	- *true positive* (or *recall*) rate is *N*tp/*N*p
	- *false positive rate* (or *false alarm rate*) is *N*fp/*N*<sup>n</sup>
- $\blacktriangleright$  a proposed classifier is judged by its error rate(s) on a test set

## **Example**

 $\blacktriangleright$  spam filter performance on a test set (say)

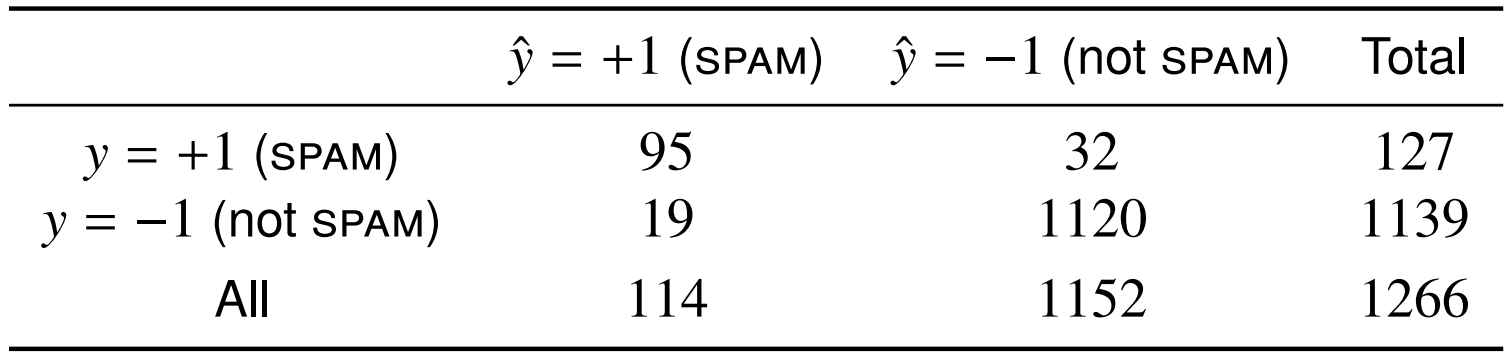

- error rate is  $(19 + 32)/1266 = 4.03\%$
- false positive rate is  $19/1139 = 1.67\%$

# **Outline**

**Classification** 

Least squares classification

Multi-class classifiers

# **Least squares classification**

- If fit model  $\tilde{f}$  to encoded  $(\pm 1)$   $y^{(i)}$  values *using standard least squares data fitting*
- $\rightarrow$   $\tilde{f}(x)$  should be near +1 when  $y = +1$ , and near -1 when  $y = -1$
- $\rightarrow$   $\tilde{f}(x)$  is a *number*
- $\blacktriangleright$  use model  $\hat{f}(x) = \text{sign}(\tilde{f}(x))$
- $\triangleright$  (size of  $\tilde{f}(x)$  is related to the 'confidence' in the prediction)

# **Handwritten digits example**

MNIST data set of 70000  $28 \times 28$  images of digits 0, ..., 9

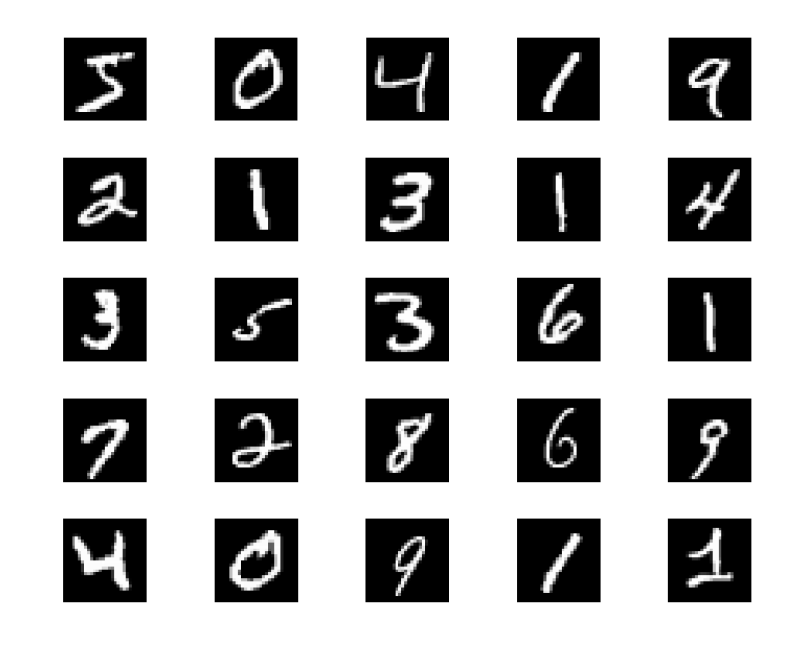

- $\blacktriangleright$  divided into training set (60000) and test set (10000)
- $\triangleright$  *x* is 494-vector, constant 1 plus the 493 pixel values with nonzero values in at least 600 training examples
- $\rightarrow y = +1$  if digit is 0; -1 otherwise

# **Least squares classifier results**

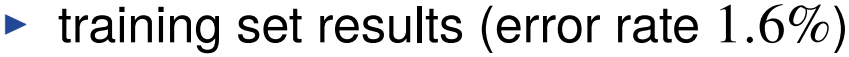

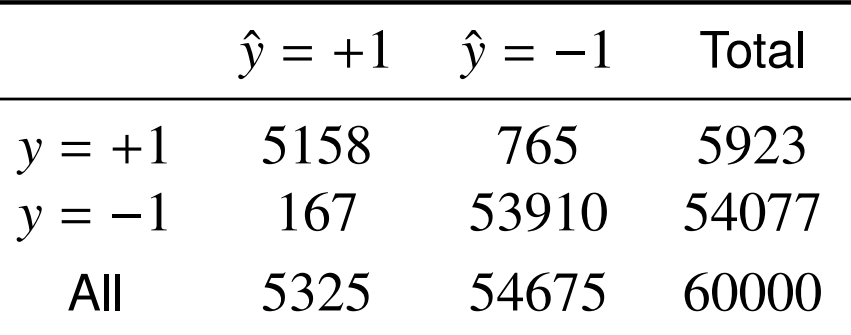

ightharpoonup test set results (error rate  $1.6\%$ )

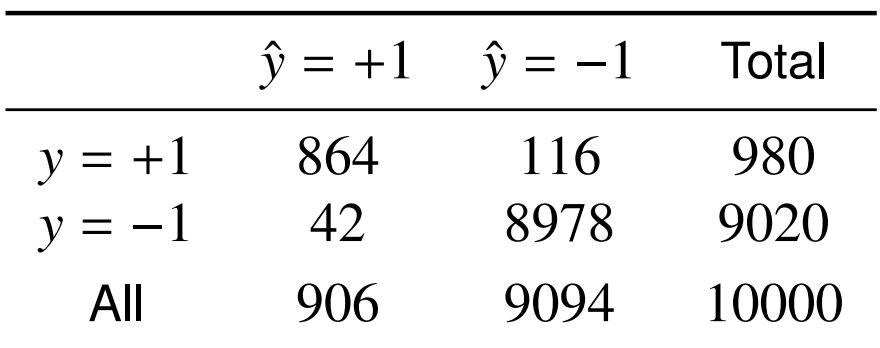

 $\blacktriangleright$  we can likely achieve  $1.6\%$  error rate on unseen images

# **Distribution of least squares fit**

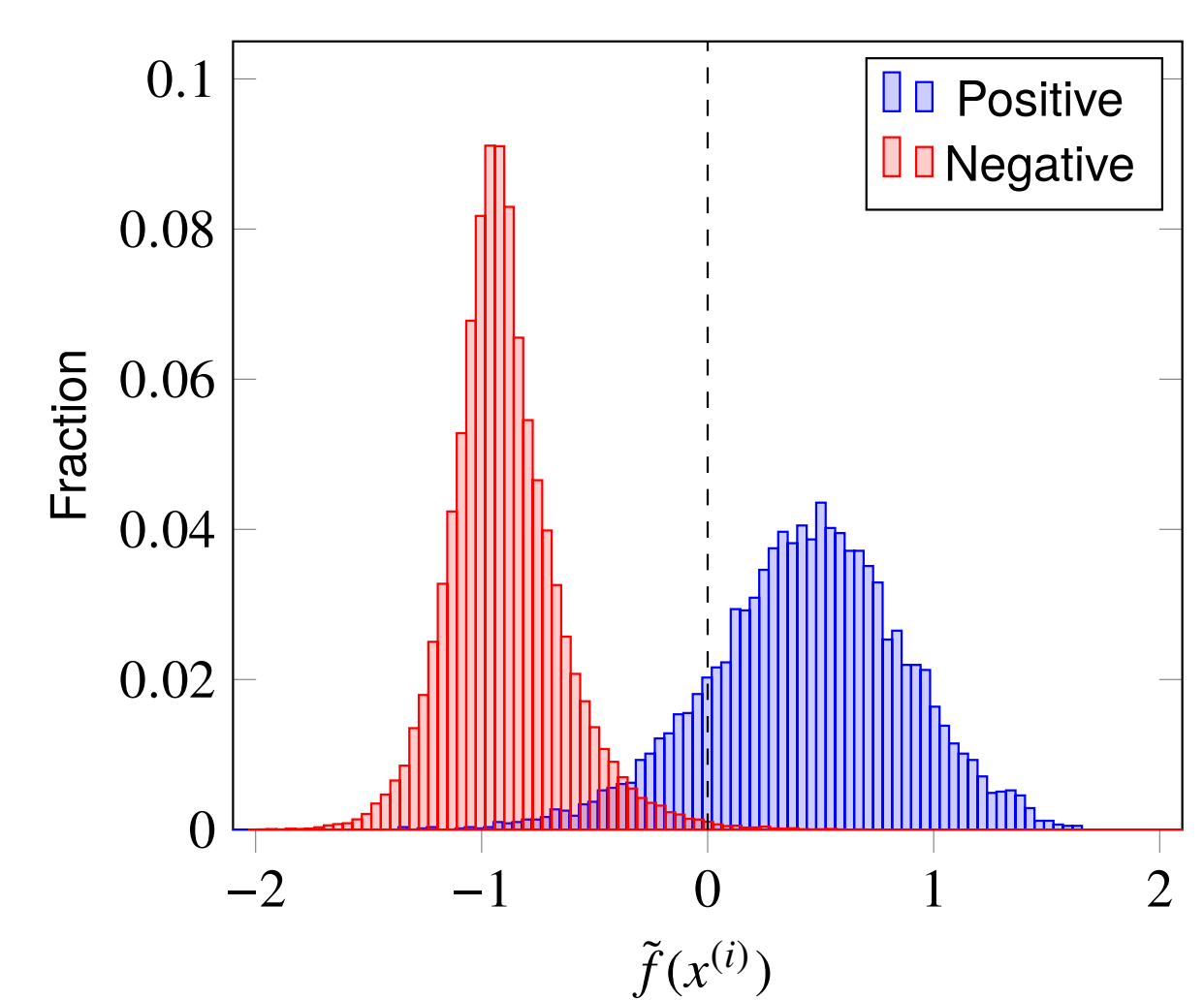

distribution of values of $\tilde{f}(x^{(i)})$  over training set

#### **Coefficients in least squares classifier**

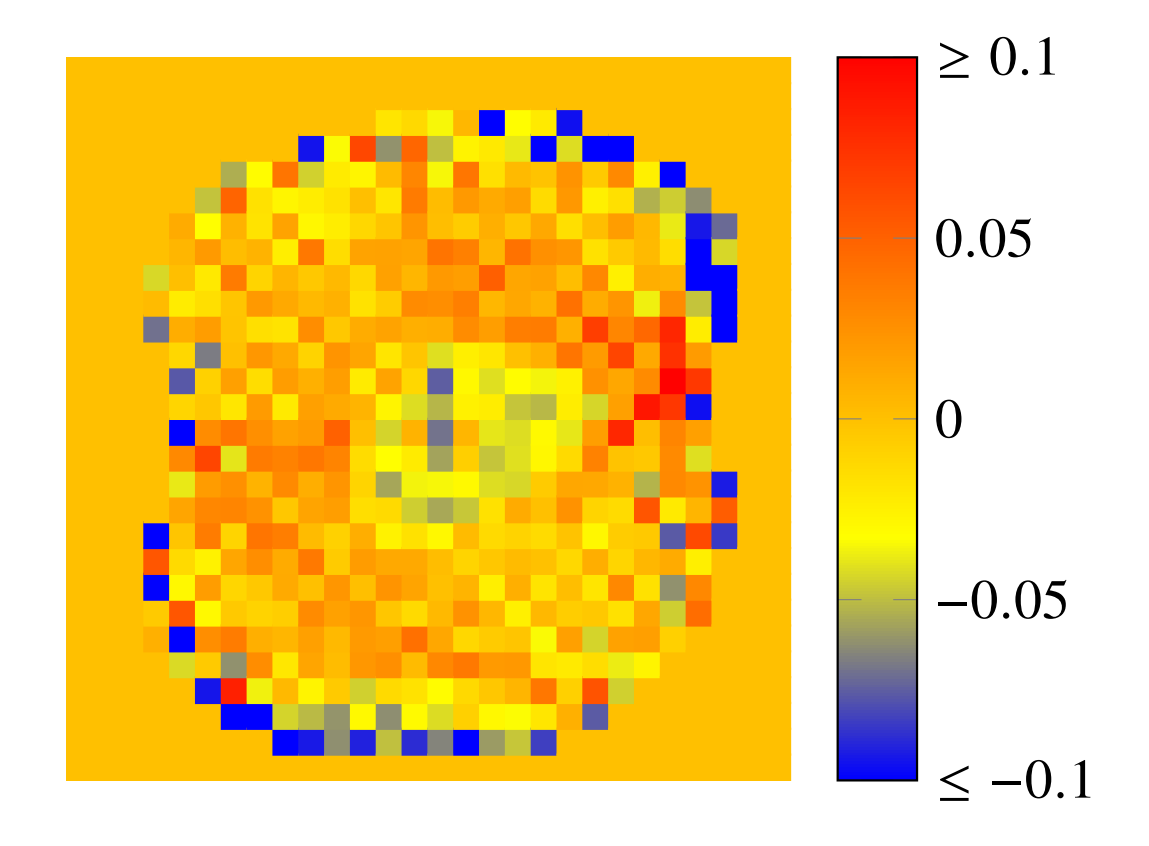

### **Skewed decision threshold**

• use predictor 
$$
\hat{f}(x) = \text{sign}(\tilde{f}(x) - \alpha)
$$
, *i.e.*,

$$
\hat{f}(x) = \begin{cases}\n+1 & \tilde{f}(x) \ge \alpha \\
-1 & \tilde{f}(x) < \alpha\n\end{cases}
$$

- $\triangleright$   $\alpha$  is the *decision threshold*
- In for positive  $\alpha$ , false positive rate is lower but so is true positive rate
- In for negative  $\alpha$ , false positive rate is higher but so is true positive rate
- I trade off curve of true positive versus false positive rates is called *receiver operating characteristic* (ROC)

# **Example**

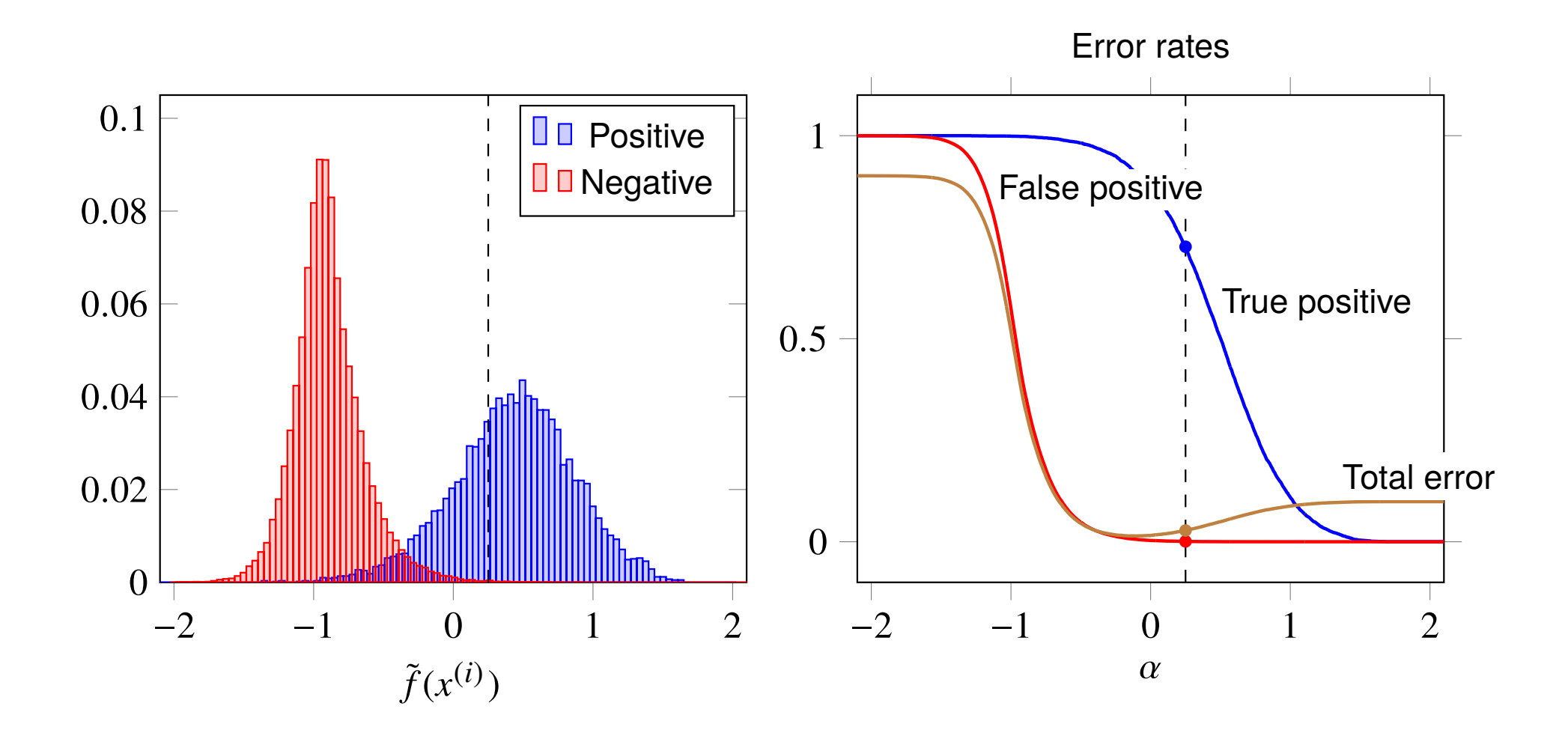

#### **ROC curve**

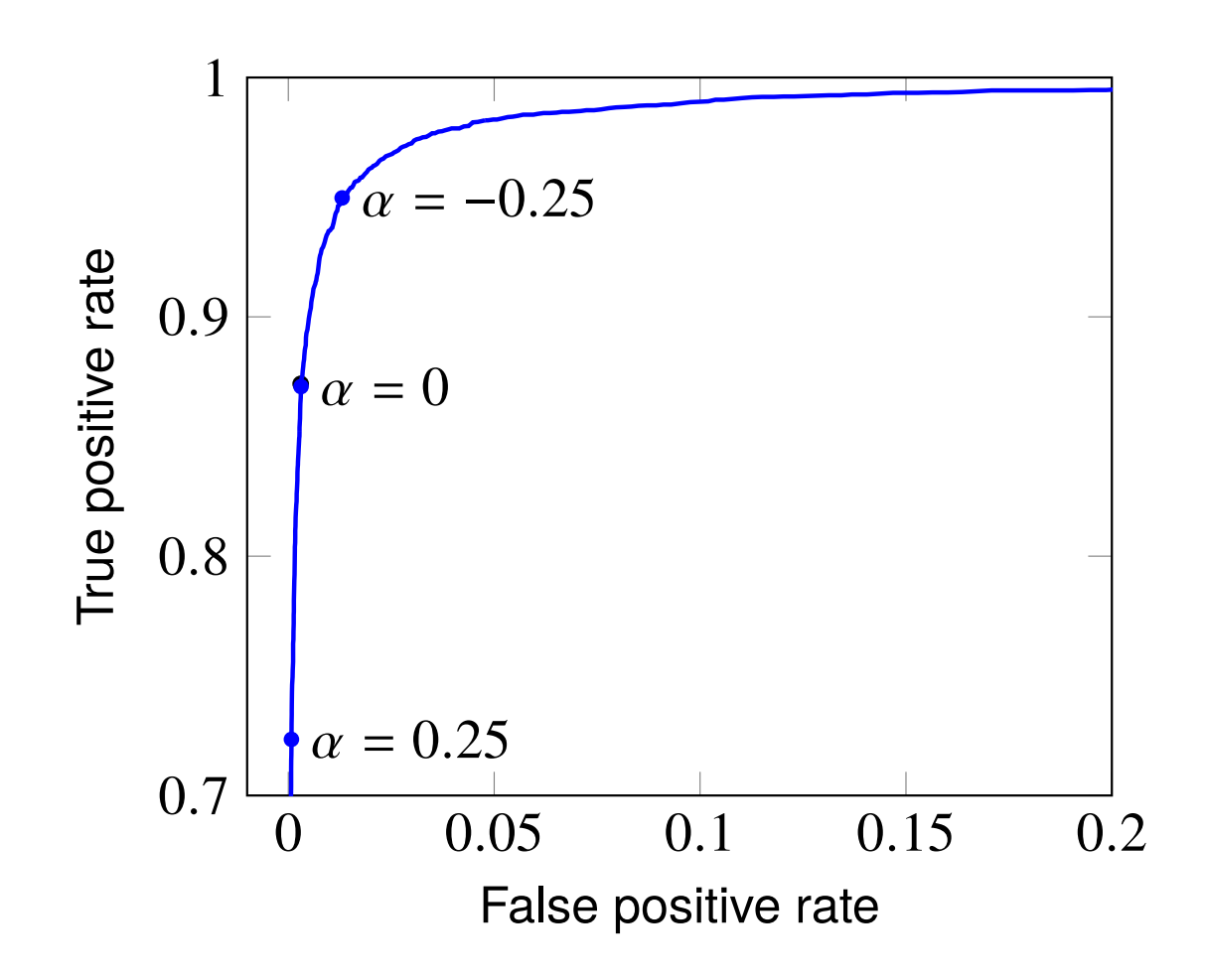

# **Outline**

**Classification** 

Least squares classification

Multi-class classifiers

# **Multi-class classifiers**

- $\triangleright$  we have  $K > 2$  possible labels, with label set  $\{1, \ldots, K\}$
- **P** predictor is  $\hat{f}$  :  $\mathbf{R}^n \rightarrow \{1,\ldots,K\}$
- **F** for given predictor and data set, confusion matrix is  $K \times K$
- $\triangleright$  some off-diagonal entries may be much worse than others

# **Examples**

- $\blacktriangleright$  handwritten digit classification
	- guess the digit written, from the pixel values
- $\blacktriangleright$  marketing demographic classification
	- guess the demographic group, from purchase history
- $\blacktriangleright$  disease diagnosis
	- guess diagnosis from among a set of candidates, from test results, patient features
- $\triangleright$  translation word choice
	- choose how to translate a word into several choices, given context features
- $\blacktriangleright$  document topic prediction
	- guess topic from word count histogram

#### **Least squares multi-class classifier**

- $\triangleright$  create a least squares classifier for each label versus the others
- $\blacktriangleright$  take as classifier

$$
\hat{f}(x) = \underset{\ell \in \{1, ..., K\}}{\operatorname{argmax}} \tilde{f}_{\ell}(x)
$$

(*i.e.*, choose  $\ell$  with largest value of  $\tilde{f}_{\ell}(x)$ )

 $\blacktriangleright$  for example, with

$$
\tilde{f}_1(x) = -0.7
$$
,  $\tilde{f}_2(x) = +0.2$ ,  $\tilde{f}_3(x) = +0.8$   
we choose  $\hat{f}(x) = 3$ 

# **Handwritten digit classification**

confusion matrix, test set

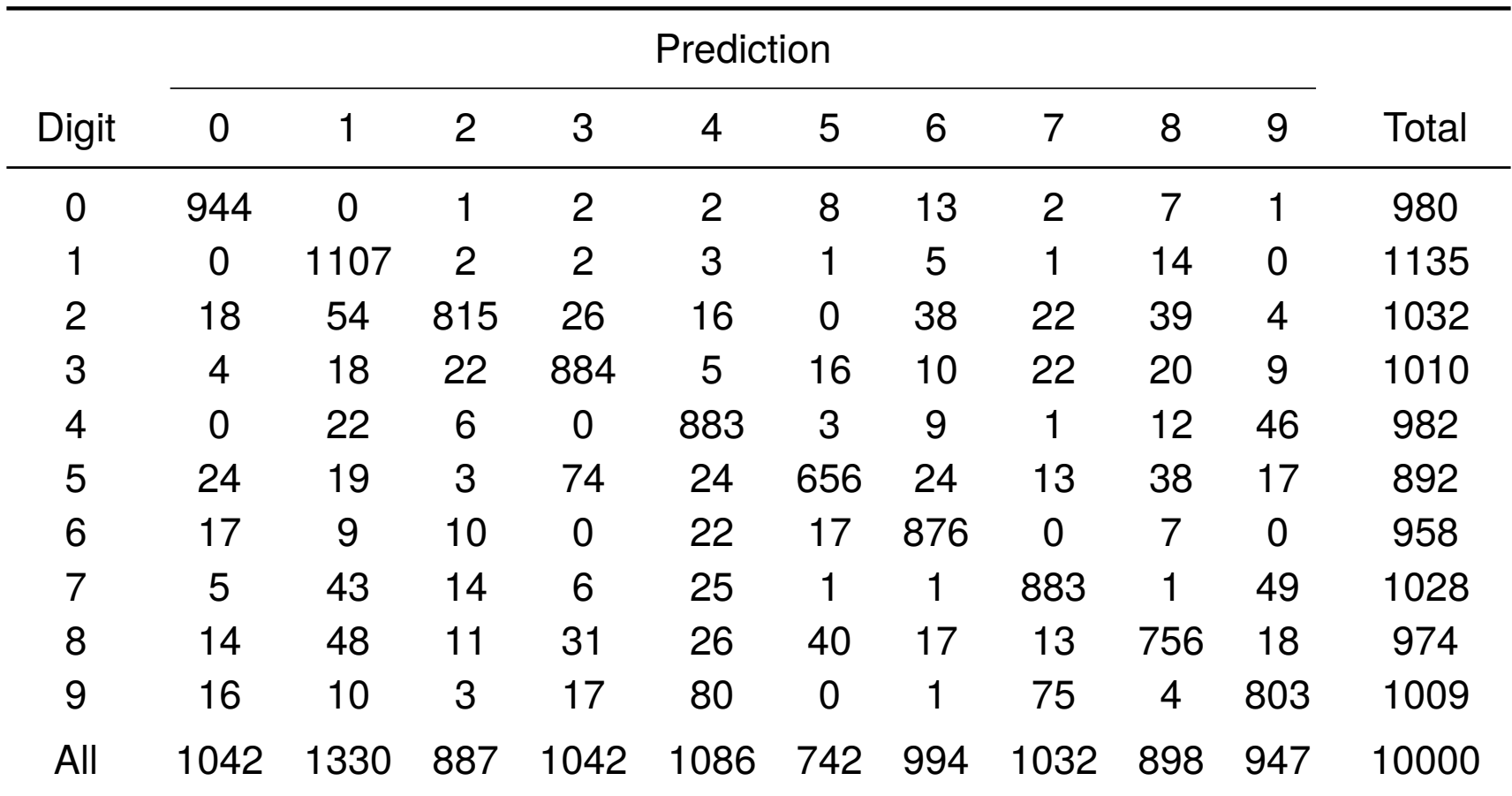

error rate is around 14% (same as for training set)

Introduction to Applied Linear Algebra **Boyd & Vandenberghe** 14.20

# **Adding new features**

- In let's add 5000 random features (!),  $\max\{(Rx)_i,0\}$ 
	- *R* is  $5000 \times 494$  matrix with entries  $\pm 1$ , chosen randomly
- now use least squares classification with  $5494$  feature vector

- **P** results: training set error 1.5%, test set error 2.6%
- $\triangleright$  can do better with a little more thought in generating new features
- $\triangleright$  indeed, even better than humans can do (!!)

## **Results with new features**

confusion matrix, test set

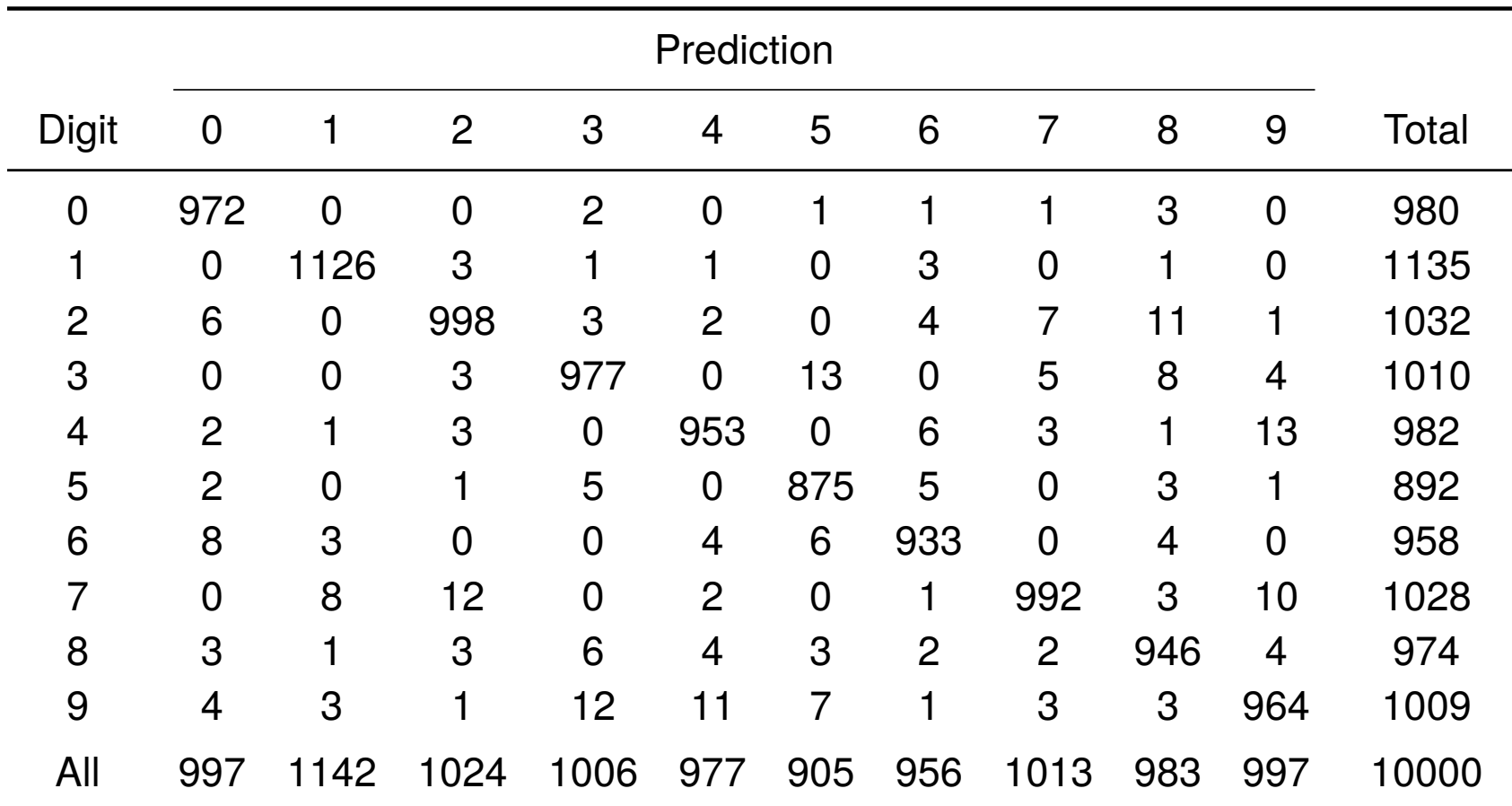